# Package 'terraTCGAdata'

October 18, 2022

Type Package

Title OpenAccess TCGA Data on Terra as MultiAssayExperiment

Version 1.0.0

Description Leverage the existing open access TCGA data on Terra with well-established Bioconductor infrastructure. Make use of the Terra data model without learning its complexities. With a few functions, you can copy / download and generate a MultiAssayExperiment from the TCGA example workspaces provided by Terra.

**Depends**  $R$  ( $>= 4.2.0$ ), AnVIL, MultiAssayExperiment

biocViews Software, Infrastructure, DataImport

Imports BiocFileCache, dplyr, GenomicRanges, methods, RaggedExperiment, readr, S4Vectors, stats, tidyr, TCGAutils, utils

**Suggests** knitr, rmarkdown, BiocStyle, with r, test that  $(>= 3.0.0)$ 

URL <https://github.com/waldronlab/terraTCGAdata>

BugReports <https://github.com/waldronlab/terraTCGAdata/issues>

VignetteBuilder knitr

License Artistic-2.0

Encoding UTF-8

RoxygenNote 7.1.2

Config/testthat/edition 3

git\_url https://git.bioconductor.org/packages/terraTCGAdata

git\_branch RELEASE\_3\_15

git\_last\_commit b557f4e

git last commit date 2022-04-27

Date/Publication 2022-10-18

Author Marcel Ramos [aut, cre] (<<https://orcid.org/0000-0002-3242-0582>>)

Maintainer Marcel Ramos <marcel.ramos@roswellpark.org>

# <span id="page-1-0"></span>R topics documented:

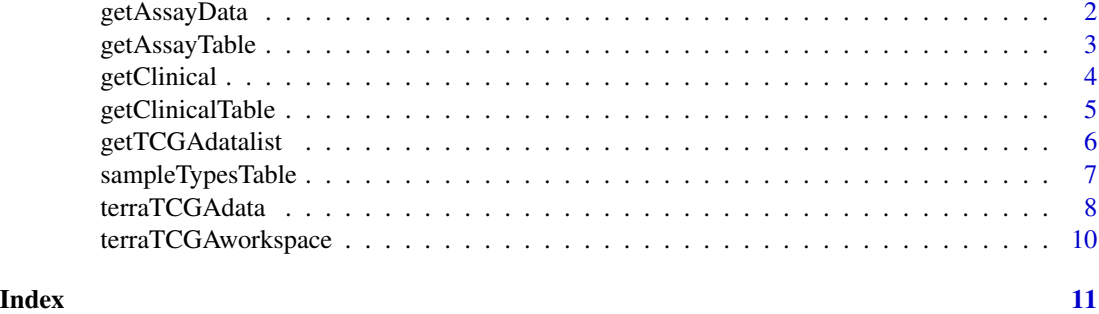

getAssayData *Obtain assay datasets from Terra*

# Description

Obtain assay datasets from Terra

# Usage

```
getAssayData(
 assayName,
 sampleCode = "01",
  tablename = .DEFAULT_TABLENAME,
 workspace = terraTCGAworkspace(),
 namespace = .DEFAULT_NAMESPACE,
 metacols = .PARTICIPANT_METADATA_COLS,
 sampleIdx = TRUE
)
```
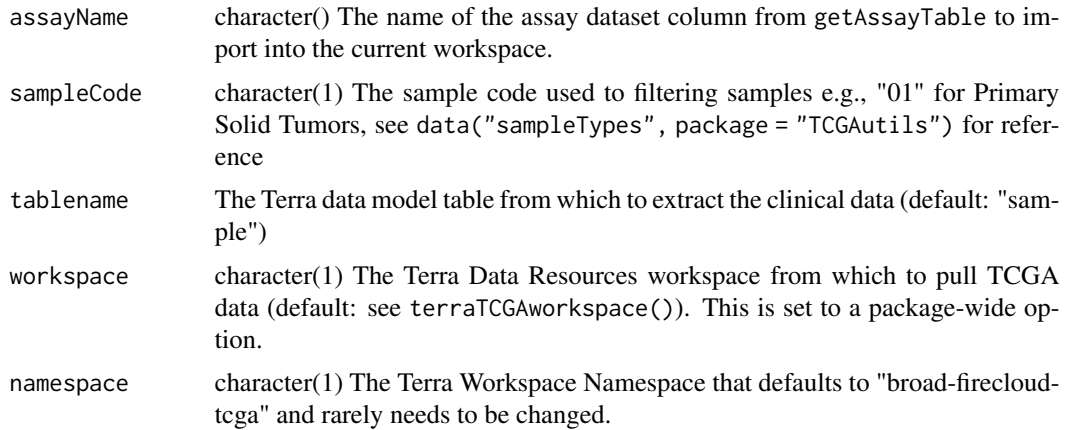

# <span id="page-2-0"></span>getAssayTable 3

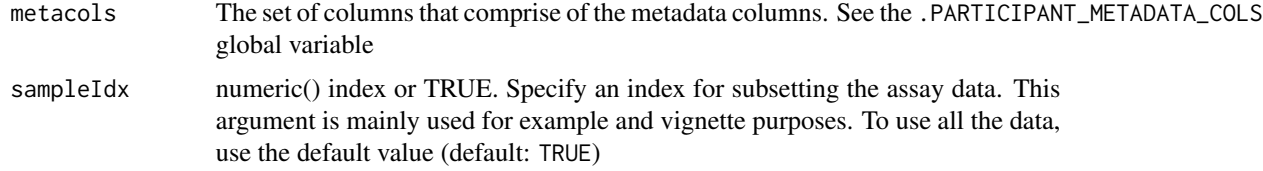

# Value

Either a matrix or RaggedExperiment depending on the assay selected

# See Also

[getAssayTable\(\)](#page-2-1)

# Examples

```
if (AnVIL::gcloud_exists())
 getAssayData(
   assayName = "protein_exp__mda_rppa_core__mdanderson_org__Level_3__protein_normalization__data",
     sampleCode = c("01", "10"),
     workspace = "TCGA_ACC_OpenAccess_V1-0_DATA"
 )
```
<span id="page-2-1"></span>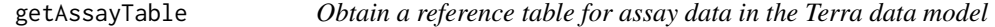

# Description

The column names in the output can be used in the getAssayData function.

# Usage

```
getAssayTable(
  tablename = .DEFAULT_TABLENAME,
 metacols = .PARTICIPANT_METADATA_COLS,
 workspace = terraTCGAworkspace(),
 namespace = .DEFAULT_NAMESPACE
)
```
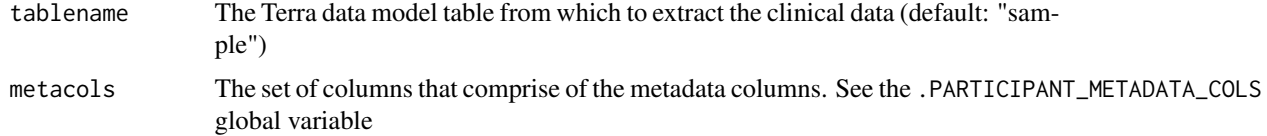

<span id="page-3-0"></span>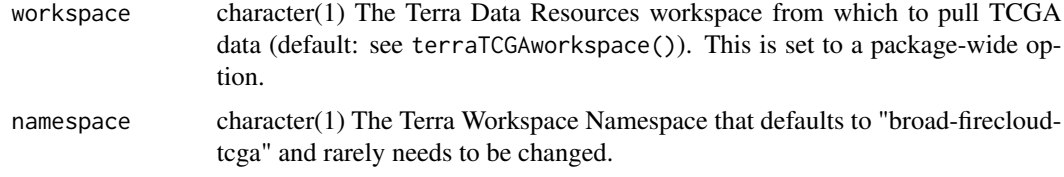

# Value

A tibble of pointers to resources within the Terra data model

# Examples

```
if (AnVIL::gcloud_exists())
 getAssayTable(workspace = "TCGA_COAD_OpenAccess_V1-0_DATA")
```
getClinical *Obtain clinical data*

# Description

The participant table may contain curated demographic information e.g., sex, age, etc.

# Usage

```
getClinical(
 columnName,
 participants = TRUE,
 tablename = .DEFAULT_TABLENAME,
 workspace = terraTCGAworkspace(),
 namespace = .DEFAULT_NAMESPACE,
 verbose = TRUE,
 metacols = .PARTICIPANT_METADATA_COLS,
 participantIds = NULL
)
```
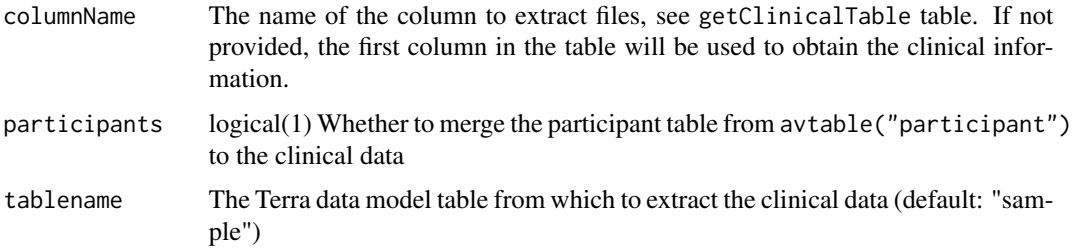

<span id="page-4-0"></span>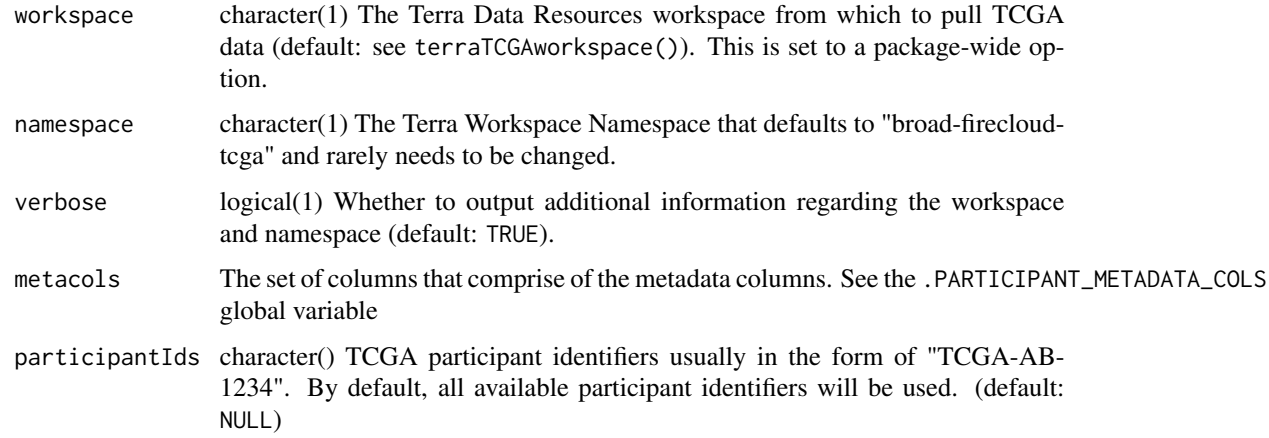

# Value

A DataFrame with clinical information from TCGA. The metadata i.e., metadata(object) includes the columnName used to obtain the data.

# Examples

```
if (AnVIL::gcloud_exists())
 getClinical(
     workspace = "TCGA_ACC_OpenAccess_V1-0_DATA",
     participantIds = c("TCGA-3L-AA1B", "TCGA-4N-A93T",
          "TCGA-4T-AA8H", "TCGA-5M-AAT5")
 )
```
getClinicalTable *Obtain the reference table for clinical data*

# Description

The column names in the output table can be used in the getClinical function.

#### Usage

```
getClinicalTable(
  tablename = .DEFAULT_TABLENAME,
  metacols = .PARTICIPANT_METADATA_COLS,
 workspace = terraTCGAworkspace(),
  namespace = .DEFAULT_NAMESPACE,
  verbose = TRUE
\mathcal{E}
```
# <span id="page-5-0"></span>Arguments

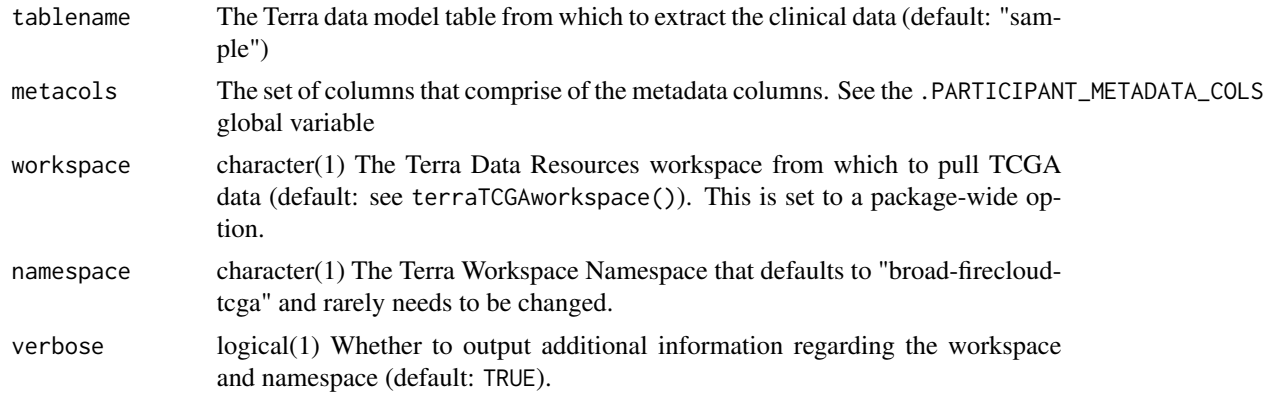

# Value

A tibble of Google Storage resource locations e.g., gs://firecloud...

getTCGAdatalist *Import Terra TCGA data as a list*

# Description

Import Terra TCGA data as a list

### Usage

```
getTCGAdatalist(
 assayNames,
  sampleCode,
 workspace = terraTCGAworkspace(),
 namespace = .DEFAULT_NAMESPACE,
  tablename = .DEFAULT_TABLENAME,
  sampleIdx = TRUE,
  verbose = TRUE
)
```
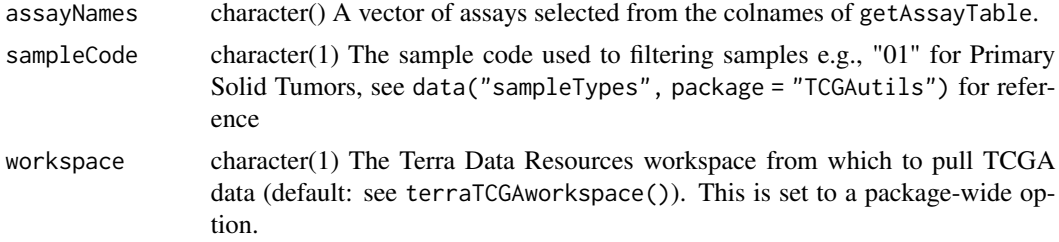

<span id="page-6-0"></span>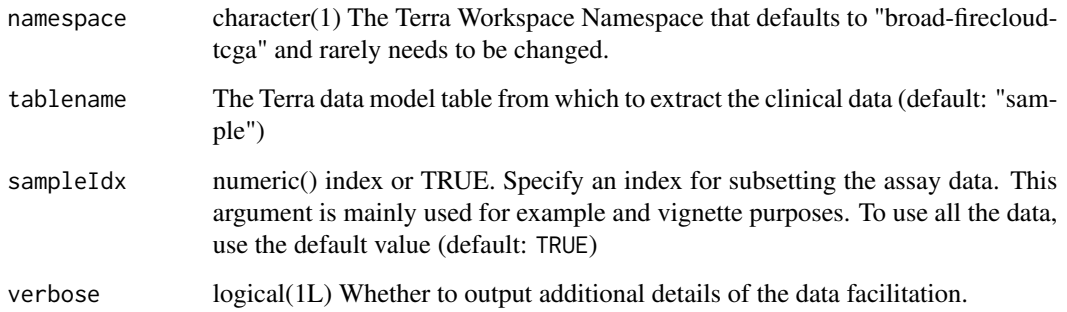

# Value

A list of assay datasets

# Examples

```
if (AnVIL::gcloud_exists())
 getTCGAdatalist(
    assayNames = c("protein_exp__mda_rppa_core__mdanderson_org__Level_3__protein_normalization__data",
    "snp__genome_wide_snp_6__broad_mit_edu__Level_3__segmented_scna_minus_germline_cnv_hg18__seg"),
      sampleCode = c("01", "10"),
      workspace = "TCGA_COAD_OpenAccess_V1-0_DATA"
 \mathcal{L}
```
sampleTypesTable *Get an overview of the samples available in the workspace*

# Description

The function provides an overview of samples from the avtables("sample") table for the current workspace. Along with the sample codes and frequencies, the output provides a description for each code and the short letter codes.

# Usage

```
sampleTypesTable(
 workspace = terraTCGAworkspace(),
 namespace = .DEFAULT_NAMESPACE,
  tablename = .DEFAULT_TABLENAME,
  verbose = TRUE
)
```
# <span id="page-7-0"></span>Arguments

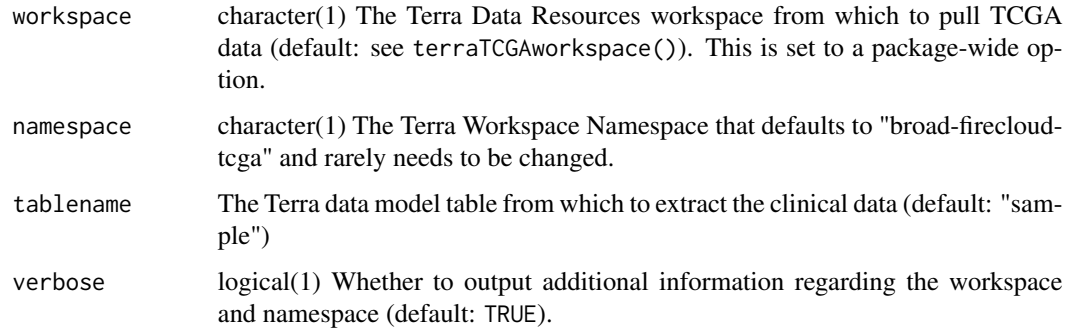

# Value

A tibble of sample codes and frequency along with their definition and short letter code

# Examples

```
if (AnVIL::gcloud_exists())
 sampleTypesTable(workspace = "TCGA_COAD_OpenAccess_V1-0_DATA")
```
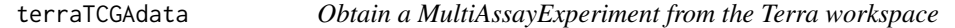

# Description

Workspaces on Terra come pre-loaded with TCGA Data. The examples in the documentation correspond to the TCGA\_COAD\_OpenAccess\_V1 workspace that can be found on <app.terra.bio>.

### Usage

```
terraTCGAdata(
 clinicalName,
  assays,
 participants = TRUE,
  sampleCode = NULL,
  split = FALSE,
  workspace = terraTCGAworkspace(),
  namespace = .DEFAULT_NAMESPACE,
  tablename = .DEFAULT_TABLENAME,
  verbose = TRUE,
  sampleIdx = TRUE
\mathcal{E}
```
# terraTCGAdata 9

# Arguments

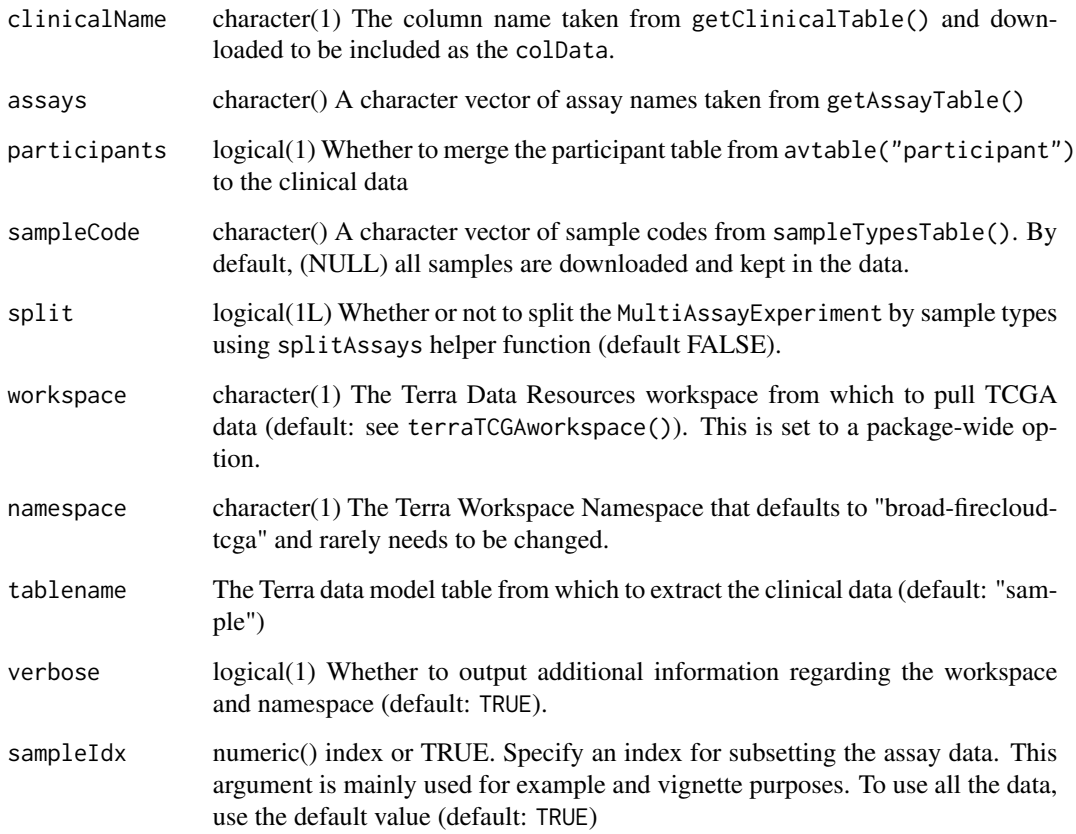

# Value

A MultiAssayExperiment object with n number of assays corresponding to the assays argument.

# Examples

```
if (AnVIL::gcloud_exists())
  terraTCGAdata(
     clinicalName = "clin__bio__nationwidechildrens_org__Level_1__biospecimen__clin",
   assays = c("protein_exp__mda_rppa_core__mdanderson_org__Level_3__protein_normalization__data",
    "rnaseqv2__illuminahiseq_rnaseqv2__unc_edu__Level_3__RSEM_genes_normalized__data"),
      workspace = "TCGA_COAD_OpenAccess_V1-0_DATA",
      sampleCode = NULL,
      sampleIdx = 1:4,
      split = FALSE
  )
```
<span id="page-9-0"></span>terraTCGAworkspace *Obtain or set the Terra Workspace Project Dataset*

# Description

Terra allows access to about 71 open access TCGA datasets. A dataset workspace can be set using the terraTCGAworkspace function with a projectName input. Use the findTCGAworkspaces function to list all of the available open access TCGA data workspaces.

#### Usage

```
terraTCGAworkspace(projectName = NULL)
```

```
findTCGAworkspaces(project = "TCGA", cancerCode = ".*")
```
# Arguments

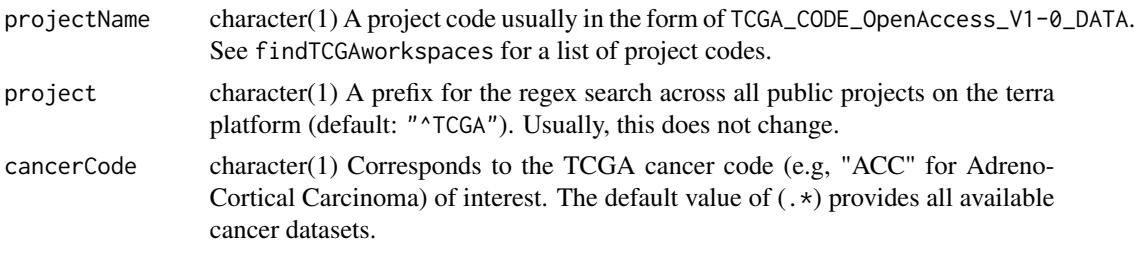

# Details

Note that GDC workspaces are not supported and are excluded from the search results. GDC workspaces use a Terra workflow to download `TCGA data rather than providing Google Bucket storage locations for easy data retrieval. To reset the option, use options('terraTCGAdata.workspace' = NULL)` and you will be prompted to select from a list of TCGA workspaces.

# Value

A Terra TCGA Workspace name

# Functions

• findTCGAworkspaces: Function to enumerate the available TCGA data workspaces in Terra

# Examples

```
if (AnVIL::gcloud_exists())
 findTCGAworkspaces()
```
# <span id="page-10-0"></span>Index

findTCGAworkspaces *(*terraTCGAworkspace*)*, [10](#page-9-0)

getAssayData, [2](#page-1-0) getAssayTable, [3](#page-2-0) getAssayTable(), *[3](#page-2-0)* getClinical, [4](#page-3-0) getClinicalTable, [5](#page-4-0) getTCGAdatalist, [6](#page-5-0)

sampleTypesTable, [7](#page-6-0)

terraTCGAdata, [8](#page-7-0) terraTCGAworkspace, [10](#page-9-0)